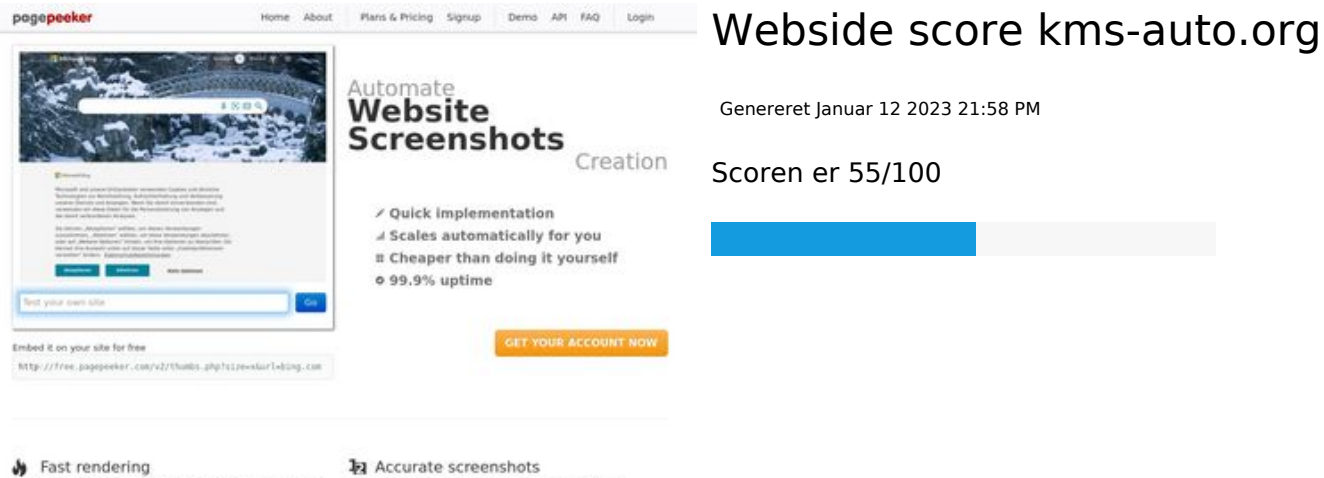

Sast rendering<br>Cenerals screenshots in a matter of seconds. Never busy, so there's<br>no waiting in line. Rendering starts immediately and is finished<br>quickly

Using two differences to different rendering bethniques, we ensure that the<br>rots and website thumboals are always generated property<br>hod fain, the second always too **page of the property of the f** 

#### **SEO Indhold**

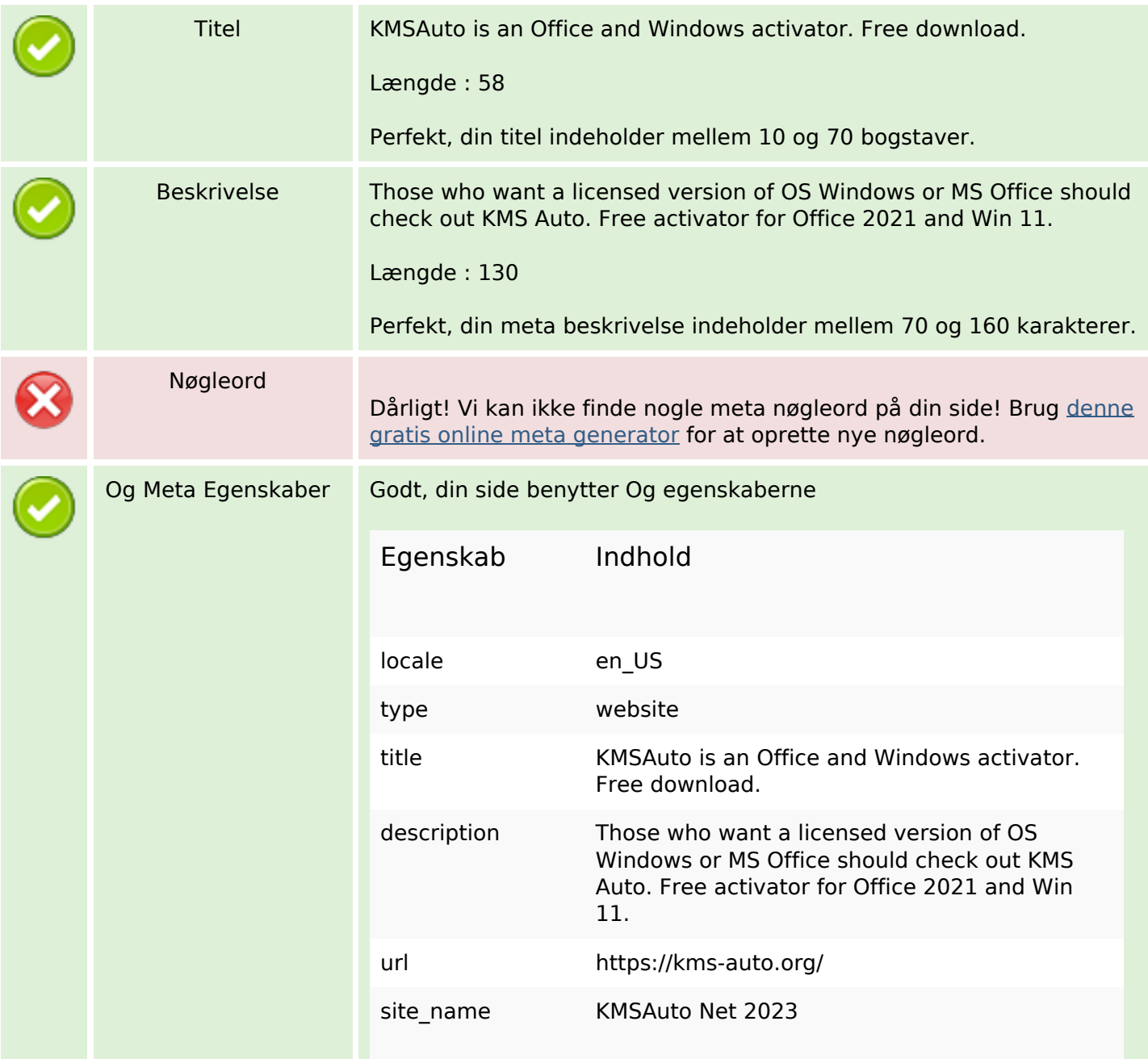

### **SEO Indhold**

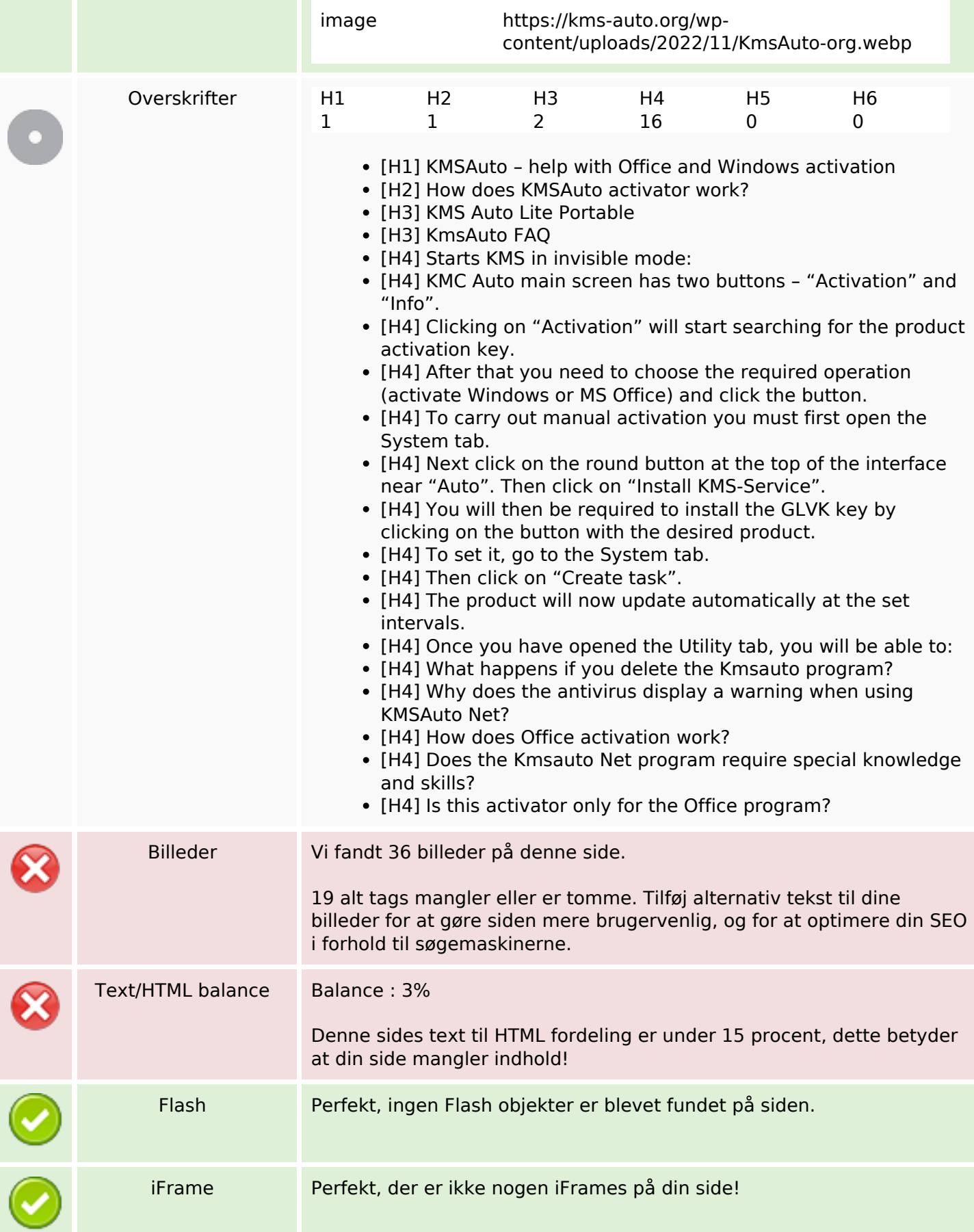

# **SEO Links**

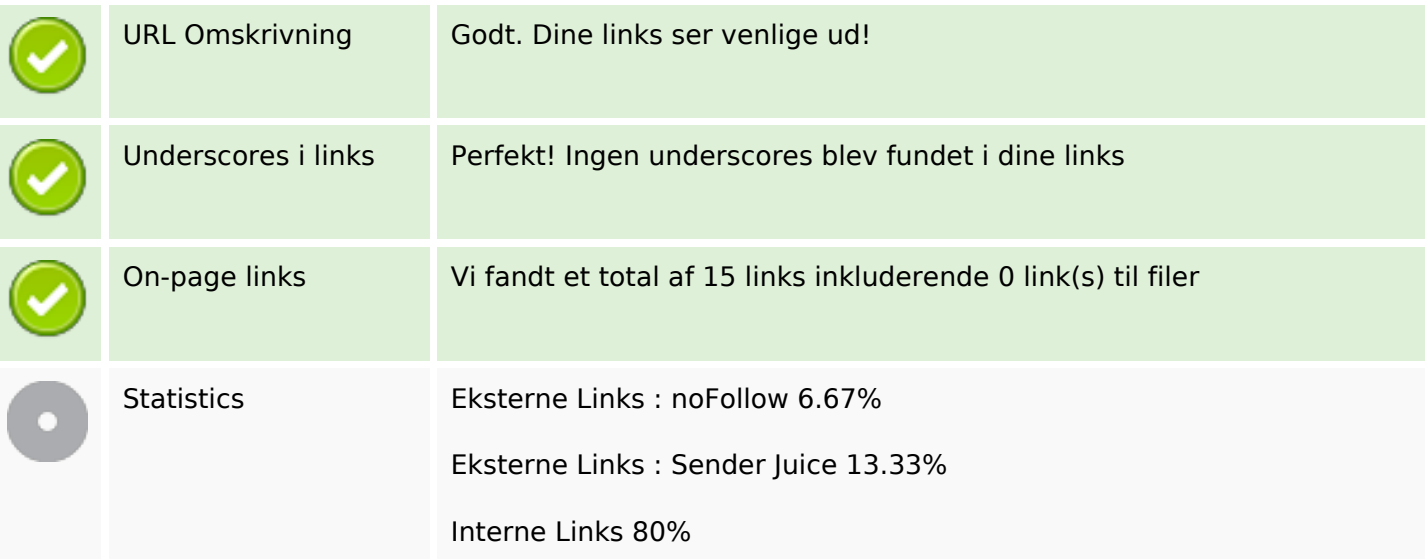

# **On-page links**

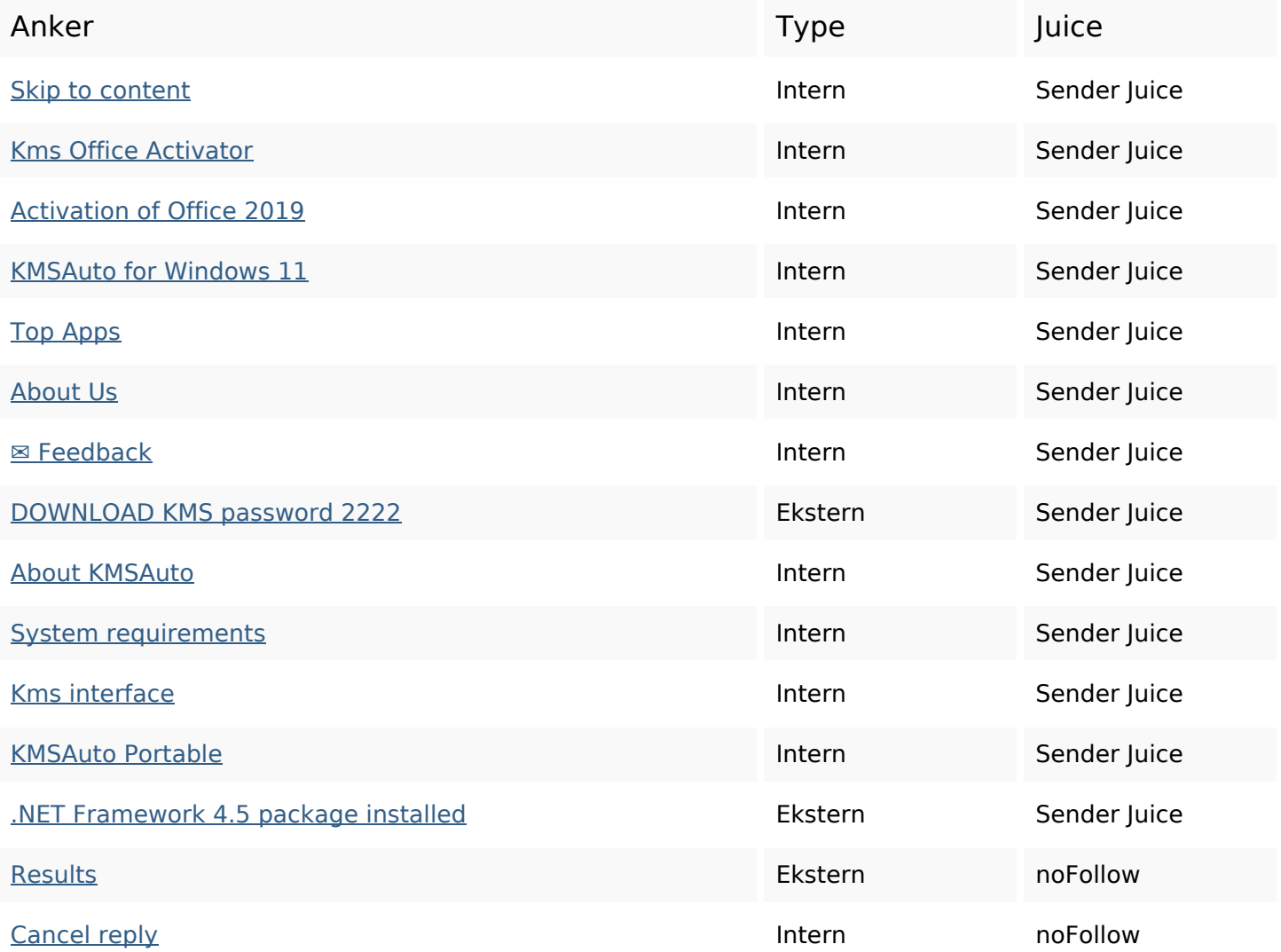

#### **SEO Nøgleord**

Nøgleords cloud comment Office windows activation program net activator kmsauto reply kms

#### **Nøgleords balance**

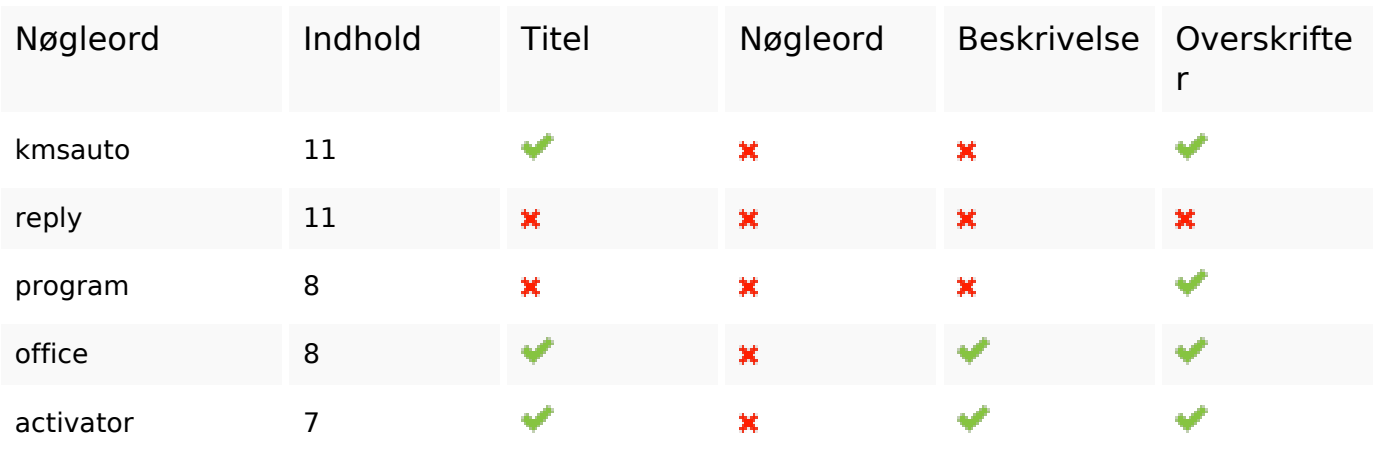

#### **Brugervenlighed**

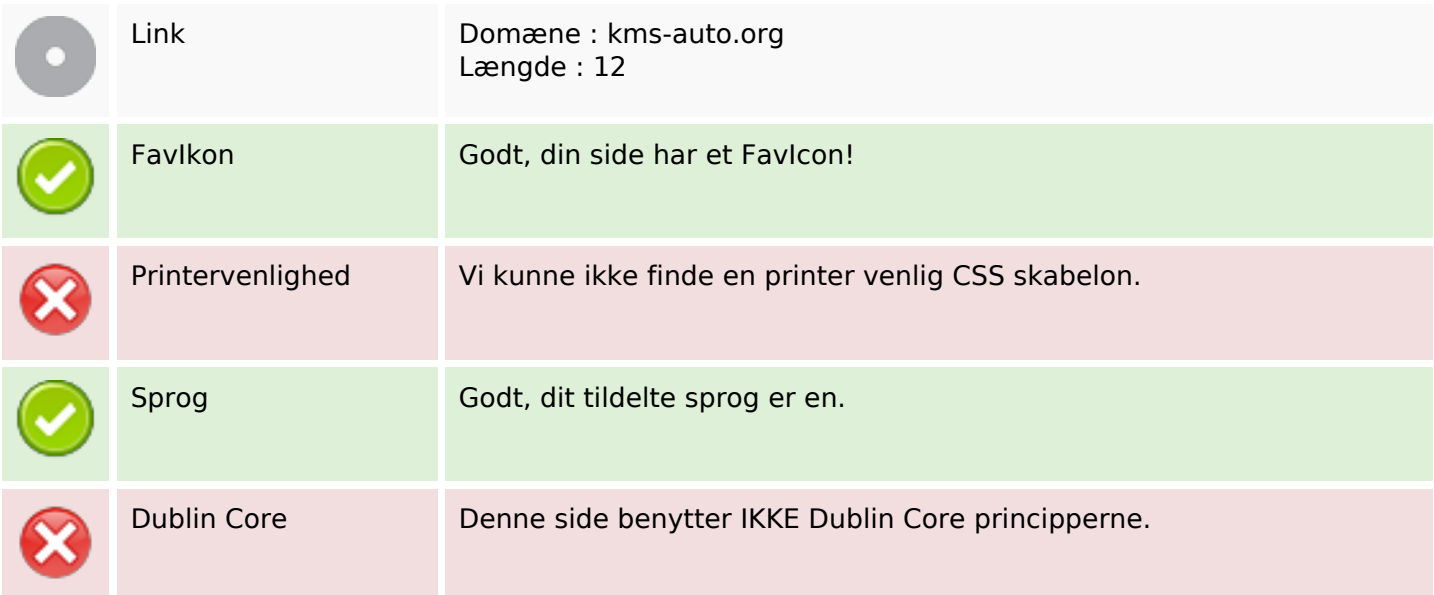

#### **Dokument**

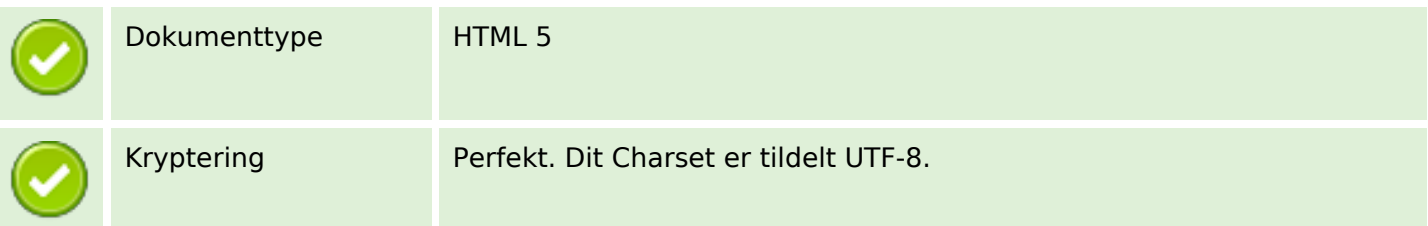

#### **Dokument**

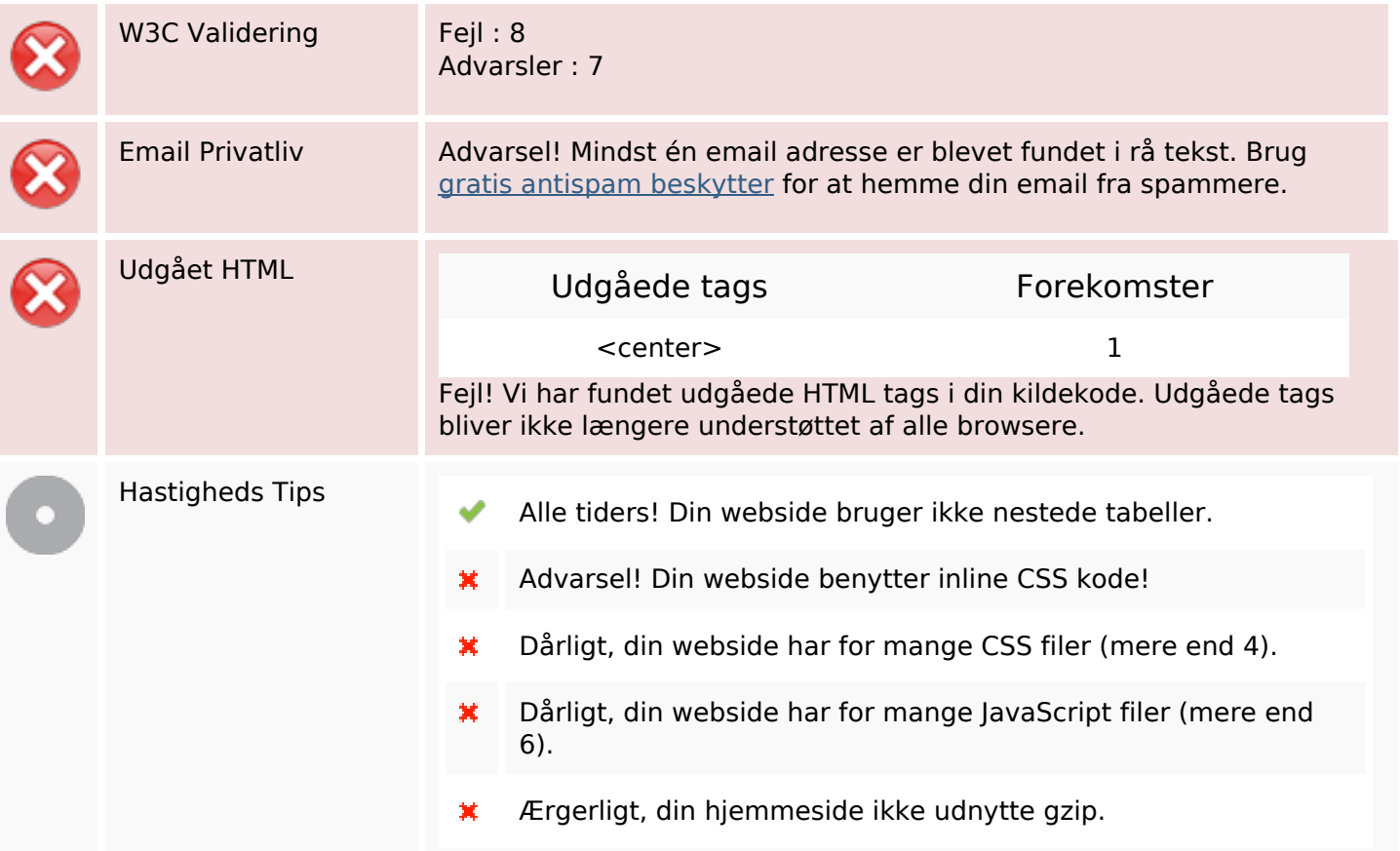

# **Mobil**

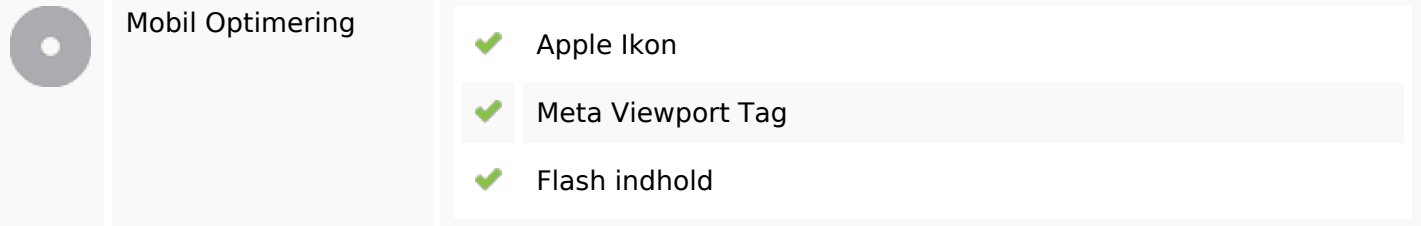

## **Optimering**

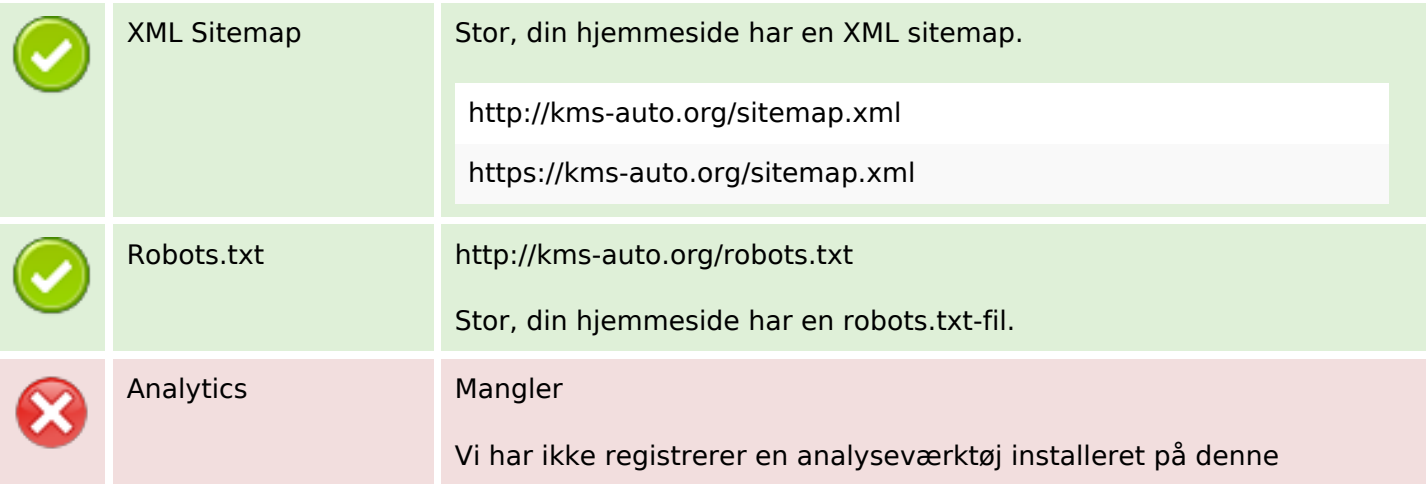

#### **Optimering**

#### hjemmeside.

Web analytics kan du måle besøgendes aktivitet på dit websted. Du bør have mindst én analyseværktøj installeret, men det kan også være godt at installere et sekund for at krydstjekke data.